# **FORTRAN 77**

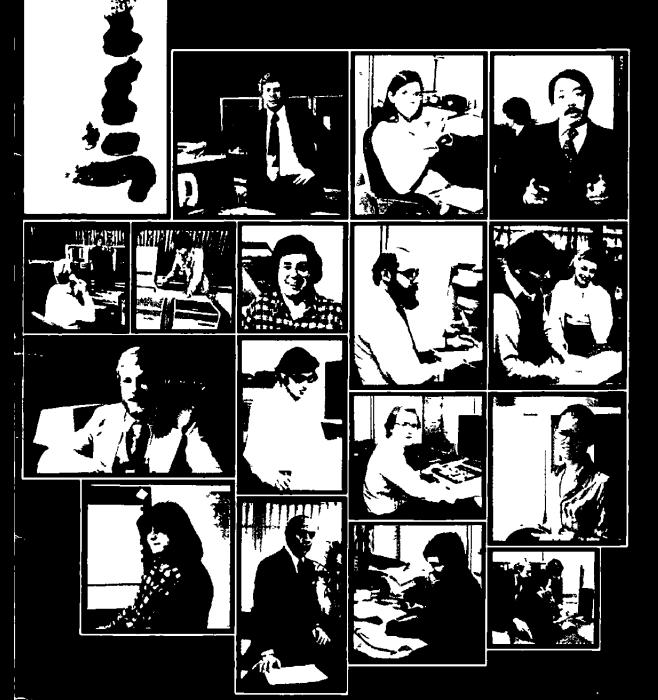

The Programmer's Companion

**PRIME** 

Computer<sub>2</sub>

 $\cdot$ 

The Programmer's Companion is a new series of pocket size, quick-reference guide to Prime Software products.

Written and published by Prime Computer, Technical Publications Department, 500 Old Connecticut Path Framingham, MA 01701, telephone (617) 879-2960 8:30- 5:00 PM. Eastern Time.

Copyright © 1980 by Prime Computer. Printed in USA. All rights reserved.

The information contained in this document is subject to change without notice and should not be construed as **a**  commitment by Prime Computer, Incorporated. Prime Computer assumes no responsibility for errors that may appear in this document.

This document reflects the software as of Master Disk Revision 17.

Printing history: First printing. August 1980 *15M* 

Credits:

Typesetting Cover design

Printing and **binding** Paper Mark-Burton SD Warren (Cover)

Research **and** copy Design **and production**  William Agush

J.L. Associates William Agush

Finch Paper (Text)

## TABLE OF CONTENTS

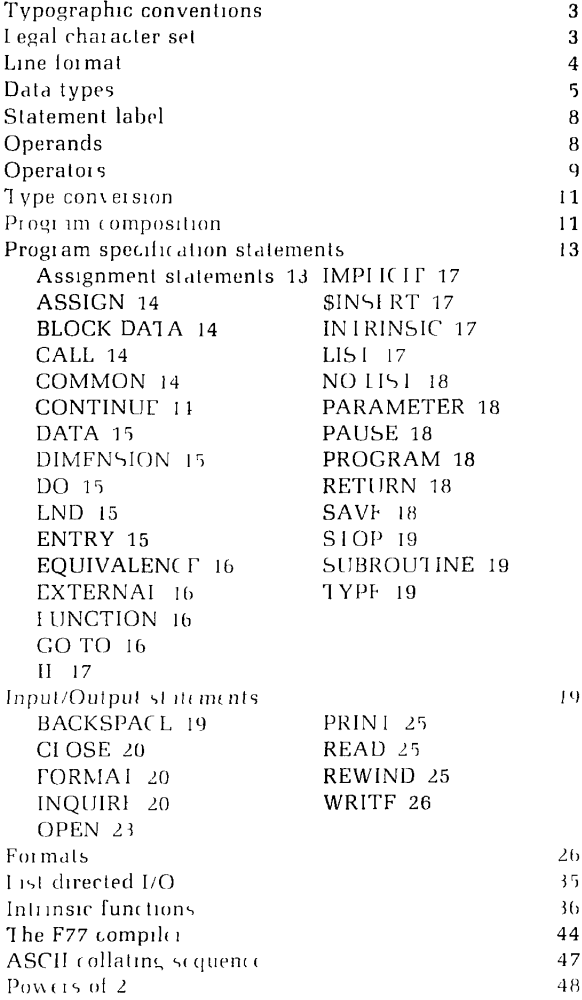

 $\overline{\phantom{a}}$ 

## **TYPOGRAPHIC CONVENTIONS**

The following conventions are used in this Programmer's Companion:

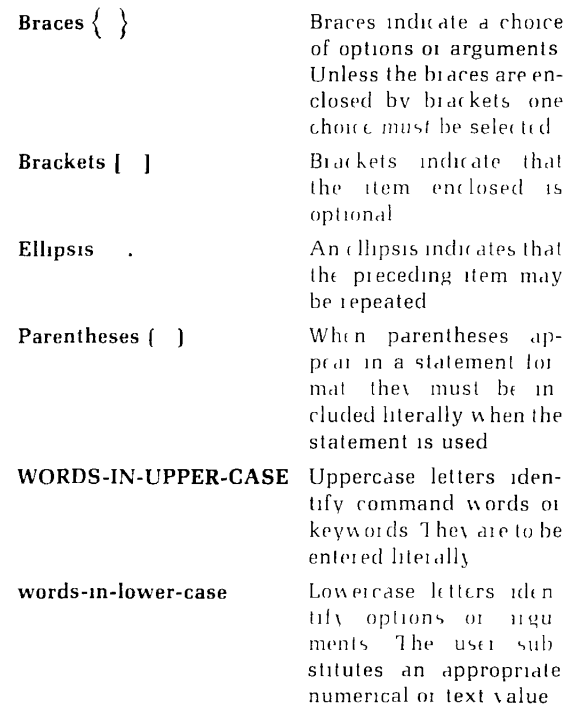

## **LEGAL CHARACTER SET**

Any ASCII character may appear in FORTRAN 77 character data, Hollerith constants, and I/O files. In program source statements, the legal characters are:

- The 26 uppercase letters A-Z
- The 26 lowercase letters a-z
- The 10 digits 0-9 ä
- The 13 special characters =  $+(-*)/(-)$  ,  $\$\_ (o(-))$  $\bullet$
- Blanks or spaces  $\bullet$

ł Ì

ļ

I

## **LINE FORMAT**

Each program line is a string of 1 to 72 characters. Each character position in the line is called a column, numbered from left to right starting with 1. The following is a schematic of a program line:

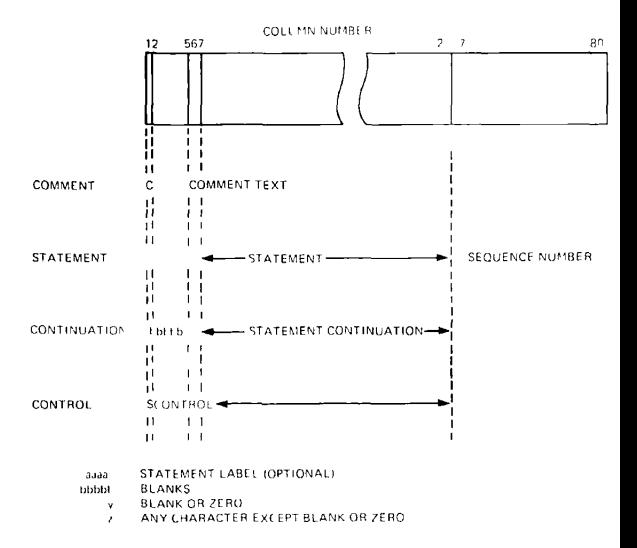

Note bbbbb may be a statement number but control cannot be transferred to it.

## DATA TYPES

#### **CHARACTER**

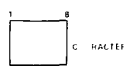

A sequence of bytes, each holding one ASCII character.

**Range: Constant** – cccccc'. Represent an internal single quote. **1** to 32767 characters with two consecutive single quotes.

#### **COMPLEX (COMPLEX\*8)**

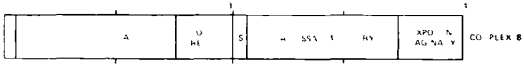

Two REAL\*4 numbers representing the real imaginary parts.

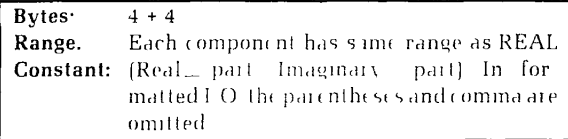

COMPLEX\*16

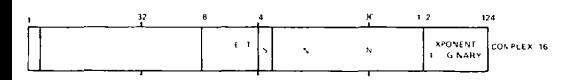

Two DOUBLE PRECISION numbers representing the real and imaginary parts.

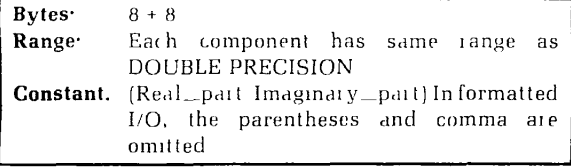

#### **DOUBLE PRECISION (REAL\*8)**

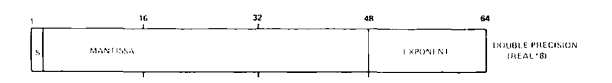

A real number in double precision form.

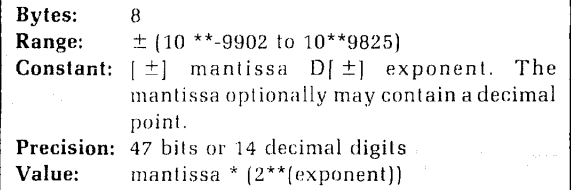

#### **INTEGER (INTEGER\*4 or Long Integer)**

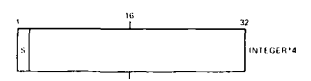

An integer in twos-complement form.

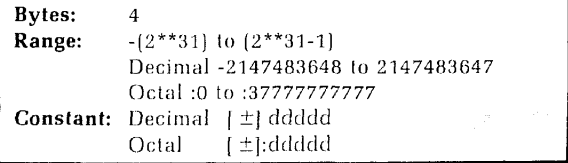

No decimal point may appear in an INTEGER data item.

### **INTEGER\*2 (Short integer)**

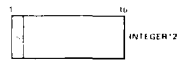

An integer in twos-complement form.

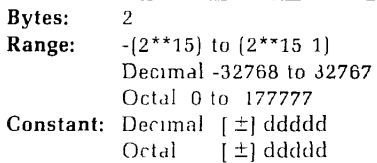

No decimal point may appear in an INTEGER\*2 data item.

### **LOGICAL**

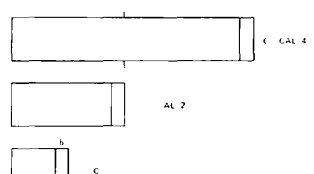

Hold ) logical value. All bits are zero except the last which may be zero (false) or one (true).

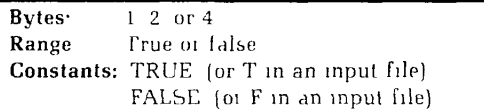

LOGICAL\* 1 is provided only as an aid to program conversion.

**REAL(REAL\*4)** 

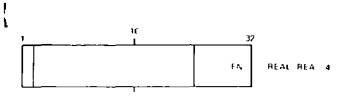

Holds a real number in single precision form-

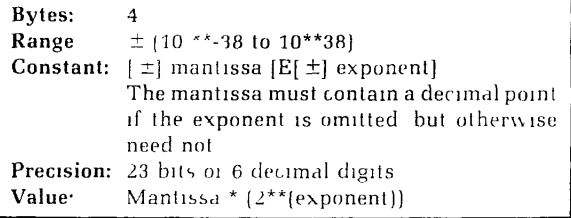

## STATEMENT LABEL

A statement label is an integer constant that is prefixed to a statement. A label may appear anywhere in columns 1-5.

**Range:** 1 to 99999 **Constant** Slabel or \* label (Statement label constants) are used in alternate returns from subroutines.)

## OPERANDS

#### **Arrays**

An array is an ordered, possibly multidimensional set of variables. An array is declared in a DIMENSION. COMMON, or type-statement such as:

#### **DIMENSION array declarator [,array declarator]...**

where each **array declarator** has the form

#### **ANAME** (d1[ d2]...[,d7])

in which **ANAME** is the name the array is to have (same rules as for a variable name), and each **dn** has the form:

#### **[Ln:]Hn**

**Ln** is the lower subscript bound, and Hn is the upper subscript bound, for dimension n. There may be at most seven dimensions. If Ln is omitted, it is assumed to be 1.

FORTRAN 77 arrays are stored by columns: the leftmost subscript varies most rapidly when the array is accessed in storage order.

#### **Constants**

A constant is a literal representation of a value. The correct form for a constant of each data type is shown above in the description of the type.

#### **Parameters**

In FORTRAN 77, a parameter is a named constant, not an element in the argument list of a subprogram entry point. A parameter is declared in a PARAMETER statement and may be used wherever a constant could be used, except in a FORMAT statement. Parameter names follow the same rules as variable names.

#### **Variables**

A variable is a data item whose value may be assigned during program execution. Variable names may contain from 1 to 32 characters. Character 1 must be alphabetic the rest must be alphanumeric,  $S$  or  $*$  Users are discouraged from using \$ in their variable names because this character is used extensively in Prime-supplied software names, where it serves to implement a system of naming conventions.

When no type is explicitly declared, a variable whose name begins with the letters I through N becomes type INTEGER, and a variable whose name begins with A-H or O-Z becomes type REAL. This convention can be overridden by a type-statement or an IMPLICIT statement.

## OPERATORS

**Logical operators** 

 $\mathbf{I}$ 

ŕ

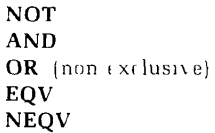

NOT, AND, and OR are generally known. The truth tables for EQV and NEQV are:

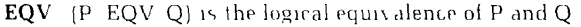

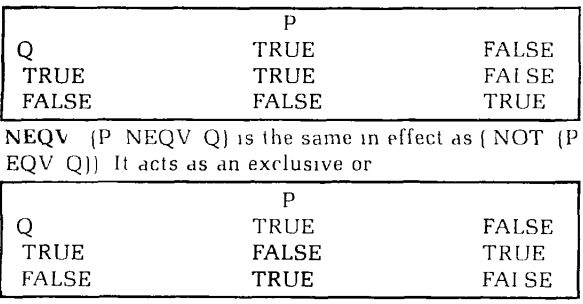

### OPERATORS *10*

#### **Arithmetic operators**

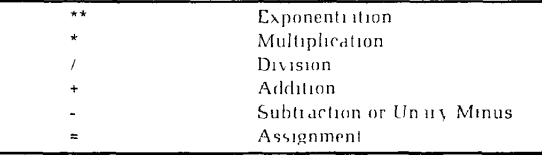

#### **Relational op erators**

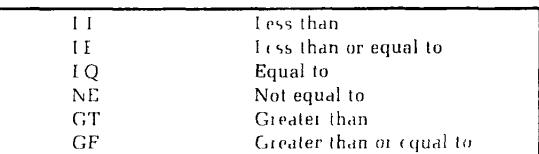

Concatenation

#### **Character operator**

 $\overline{11}$ 

**Operator priority** 

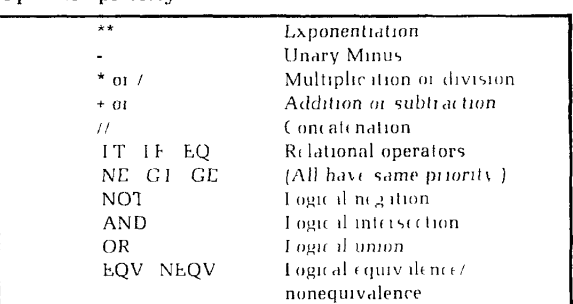

#### **Order of evaluation**

Operators of higher priority are evaluated before; operators of lower priority. Operators of equal priority are evaluated right-lo-left in the case of multiple exponentiation, and left-to-right otherwise. Expressions within parentheses are evaluated before operations outside the parentheses are performed.

The F77 compiler sometimes re-arranges mathematical expressions inlo equivalent forms which can be evaluated more quickly. When this occurs, evaluation order may not be strictly as described. However, the compiler always respects the integrity of parentheses. Where evaluation order is critical, use parentheses to specify it uniquely.

### **TYPE CONVERSION 1 / PROGRAM COMPOSITION**

Function references may be evaluated in any order. The order used cannot be specified by the programmer.

## TYPE CONVERSION

#### **Arithmetic conversion**

The type of the result when differing numeric types are combined will be that of the operand having the higher type in the following list:

COMPLEX\*16 COMPLEX\*8 DOUBLE PRECISION **REAL** LONG INTEGER SHORT INTEGER

For Example REAL + SHORT INTEGER is a REAL

**Special case:** To prevent loss of precision, the result-type when COMPLEX\*8 and DOUBLE PRECISION data are combined will be COMPLEX\*16.

#### **Caution**

When long integers are converted to reals, there may be a loss of precision.

#### **Character conversion**

When one character item is assigned to another, and their lengths are not (he same, padding or truncation takes place on the right.

#### **Logical conversion**

The storage length of the result when logical data of differing lengths are combined is the longer of the two lengths.

## PROGRAM COMPOSITION

Each program unit consists of a number of program lines. Program lines are grouped and ordered as shown in the following table. Vertical boundaries in the table denote classes of statements that can be interspersed. Horizontal boundaries denote classes of statements that cannot be interspersed.

Any number of program units may be present in a single file. Only comments may appear between the END statement of one program unit and the header statement of the next.

In F77, no block of executable code can cross a segment boundary. Therefore, no program unit may produce more than 128K bytes (one segment) of code. Rarely if ever will a program unit be any larger than this; one that is must be broken up. The local data for an F77 program unit is kept in its stack frame (dynamic data) and link frame (static data). Neither of these frames may be larger than a segment. One that is must be reduced in size by moving some of its data to COMMON.

The names of F77 program units may not be more than 8 characters long. Additional characters will be ignored and a warning message printed.

 $\mathbf{I}$ 

ł  $\overline{1}$ 

ļ

## PROGRAM SPECIFICATION **STATEMENTS**

#### **l» Assignment Statements**

#### **target** = **expression**

An assignment statement evaluates the **expression** and assigns its value to the **target.** Where type conversion is required it occurs automatically.

The value of a logical expression will be converted when necessary to the storage length of the target. The value of a character expression will be padded or truncated on the right when necessary to match the length of the target.

An arithmetic target can be assigned a value of any arithmetic type. The following table gives the results of mixedtype arithmetic assignments.

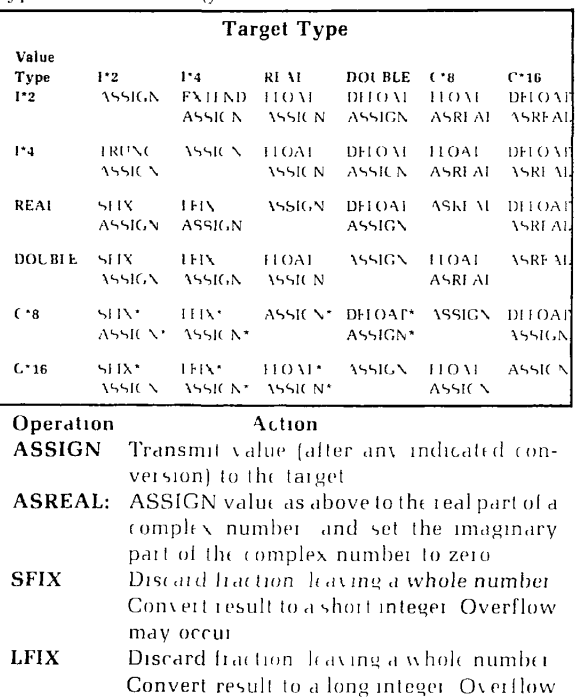

may occur.

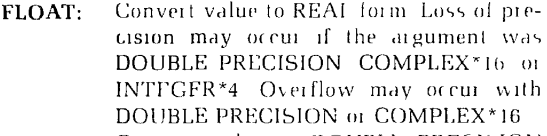

- **DFLOAT:** Convert value to DOUBLE PRECISION form.
- **EXTEND:** Prefix the short integer with 16 binary  $0.5$ or l's if the short integer was positive or negative, respectively. This cannot change Ihe value or sign of the integer.
- **TRUNC:** Discard the 16 high-order bits of the long integer. A value outside the short-integer range will be altered, and possibly changed in sign, by this operaion.

An asterisk affixed to an operation involving a complex number indicates thai Ihe operation is to be performed on the real pari *only* — Ihe imaginary pari is not involved. When no asterisk is present, the operation is to be performed on both parts oi the number.

#### **•ASSIGN k TO i**

Assigns a statement number **k** to the integer variable **i**.

#### **•BLOCK DATA |name|**

Header statement for a block data subprogram.

#### **•CALL subroutine [( [argument f,argument]..**.) **)]**

Calls the specified **subroutine** with an optional lisl oi **arguments.** 

#### **• COMMON /x/a [,/x/a]... (Comma is optional)**

Defines COMMON blocks. Each x is a COMMON block name (named COMMON) or is omitted leaving Iwo adjacent slashes (blank COMMON). Each **a** is a lisl of data elements. A COMMON block name may have at most eight characters.

#### **• [Label] CONTINUE**

The CONTINUE statement does nothing. Control proceeds to the nexl statement lo be executed.

#### **• DATA k/d/ [,k d ]... (Comma is optional)**

Initializes variables or array elements k to the values **d** at load time.

#### **• DIMENSION array declarator [.array declarator)...**

Each **array declarator** is as described under ARRAYS  $(abov)$ 

A DIMENSION statement declares a symbolic name typed in a type-statement, or by default, lo be an array, and sets the number of dimensions and the bounds of each dimension of the array.

A list of arrays can be declared and typed in one statement by replacing the keyword DIMENSION above with any data-type specifier.

#### $\blacktriangleright$  DO label  $\lceil \cdot \rceil$  i m1 m2. [m3]

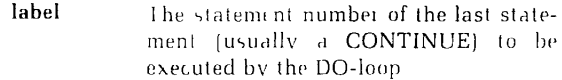

i: An INTEGER REAL or DOUBLE PRL CISION variable used as the index

m1, m2, m3 INIFGER REAL or DOUBLE PRE-CISION expressions representing the initial, limit, and increment values respectively for the index i. The default for *m3* is one.

The FORTRAN *77* DO-loop differs in many ways from the FORTRAN IV DO-loop. Programmers not completely familial- with the FORTRAN *77* version should consult the FORTRAN 77 Reference Guide.

#### $\blacktriangleright$  **END**

The final statement of a program, subroutine (including a BLOCK DATA subroutine) or external function. Tells the compiler thai it has reached the physical end of the program unit.

### **•** ENTRY name  $\{$  [argument  $\}$  [argument] ...

Specifies a secondary entry point in a subprogram, assigns its **name,** and specifies its dummy **arguments.** 

#### **• EQUIVALENCE (k ,k [,k]...** ) **[,(k ,k [,k]... }]** . . .

Causes all the items mentioned in each parenthesized list to be stored beginning with the same byte of physical storage. When variables of different lengths are equivalenced the shorter is stored in the first bytes of the longer. When specific array elements are equivalenced, the arrays as wholes become correspondingly aligned.

#### **• EXTERNAL subprogram [.subprogram]...**

Allows the subprograms specified to be passed as arguments to other subprograms, where they may be used directly, or declared EXTERNAL and passed again

#### **• [type] FUNCTION name ( [argument [.argument]...]** )

Declares a program unit to be a function, assigns its **name**  and **type,** and specifies its dummy arguments. If no typeis declared in the FUNCTION statement, the typing can be done in an ordinary type-statement. **If** no **type** is declared anywhere, default typing will occur.

#### $\blacktriangleright$  GO TO i [[,] (k [,k]...)]

(Assigned.) The **i** is an integer variable, and each k is the label of an executable statement in the program unit containing the assigned CO TO. Prior to executing the assigned GO TO, a statement label value must be assigned lo i using the ASSIGN statement. Transfers control to the statement whose label was assigned to i.

#### $\blacktriangleright$  GO TO  $(k \cdot |k|)$   $| \cdot |i|$

(Computed.) Transfers control to the statement whose label is in the n<sup>th</sup> position in the list of k's when integer expression i =n. If there is no n'th statement label, control passes to the next executable statement after the computed GO TO.

#### • **GO TO** k

(Unconditional.). Transfers control to statement k.

#### **• IF (e) statement**

(Logical.) The e is a logical expression and **statement** is any statement except a DO, Logical-IF, block-IF, ELSE IF, ELSE, or END IF statement. If **e** is true, the **statement** is executed; if **e** is false, control passes to the next executable statement.

## **• IF (e) THEN statements]**   $\sqrt{\text{ELSE IF}}$  (e) THEN **[statements] "ELSE [statements]** |

### **END IF**

(Block.) Allows a block of statements to be executed if an associated logical expression e is true, or skipped if it is false. Scans a series of such blocks, executes the first whose expression is true, and skips over the remaining blocks automatically.

There may be any number of ELSE IF statements, or none. There may be at most one ELSE statement, which must follow any ELSE IF statements. The blocks may contain any number of statements, or none.

### **• IMPLICIT type (list) [.type (list)]...**

Allows the programmer to override the language convention for default data-typing by first letter. Each type is a data type such as REAL<sup>\*4</sup>, COMPLEX, etc. Each **list** lists the letters which will cause default to that type. Letters may be separated by a comma, or an inclusive group of letters may be indicated with a dash.

#### **• SINSERT insert-file**

Inserts into the program, at compilation time, the file whose pathname is **insert-file.** The SINSERT command cannot be nested. It must begin in column I.

#### **• INTRINSIC name [.name]**

Each name is the name of an F77 intrinsic (built-in) function. Allows the functions listed to be passed as arguments to subprograms, which may then reference the particular function passed.

#### **• LIST**

Reverses the effect ofa *NO* L/STstatemenl: source-listing generation resumes (or begins) following the LIST statement. The LIST statement does not of itself cause source listing to be generated.

#### **• NO LIST**

If a source listing of any kind has been specified in the compiler options, a NO LIST statement will suppress generation of the listing for source lines following the statement. Otherwise, NO LIST has no effect.

#### **• PARAMETER (p=c [,p=c]...) (Parentheses optional)**

The ps are symbolic names previously typed in any standard way, or by default. Each c is a constant expression of a type appropriate to the corresponding p. A PARAMETER statement declares each **p** to be a parameter (a named constant) having the value given by  $c$ .

#### • PAUSE **[n]**

**n** is an optional decimal number of up to five digits, or a character constant. Halts the program and prints \*\*\*\*PAUSE **n** at the terminal. Typing in the command START causes execution of the program to resume at the next executable statement following the PAUSE.

#### **• PROGRAM name**

Gives a **name** to a main program. This statement is not required. If present, it must be the first statement ol the main program.

#### **• RETURN [n]**

Used in a subprogram to cause return to the calling program unit. Any number of RETURN statements may appear. In a .subroutine, the integer expression **n** may be specified. Execution of RETURN **n** causes return to the statement ol the calling program unit whose label was passed as the n'th statement-label dummy argument in the subroutine argument list. If there is no such argument, a normal return occurs.

### $\blacktriangleright$  SAVE  $[v, v]$ <sup>1</sup>

Causes the subprogram variables and arrays named in it to retain their values between invocations (static storage) rather than losing their values when the subprogram returns (dynamic storage). If no v's appear, the SAVE is taken to include all local data items.

#### • **STOP [n]**

The **n** is an optional decimal number of up to five digits, or a character constant. Halts program execution, closes all file units referenced by the program, prints \*\*\*\*STOP nat the terminal, and returns control to the PRIMOS level. A STOP statement may appear anywhere in a program unit.

#### **• SUBROUTINE name [( [argument [.argument]...] )]**

Declares a program unit to be a subroutine, assigns its **name,** and specifies its dummy **arguments.** 

#### **• typek[/d/J [,k[d]]...**

Each **k** is a data item name: each **d** is a value (or list of values for an array) which if present will be used to initialize the corresponding  $k$ . Allows override of the implicit type assignments of symbol names which would otherwise be done by an IMPLICIT .statement or by default.

## INPUT/OUTPUT STATEMENTS

FORTRAN and PRIMOS use different numbering conventions for the set of file units. Beware of confusing the two systems.

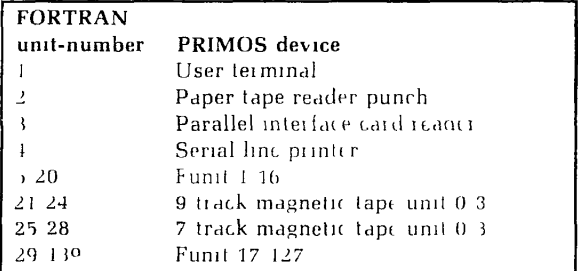

 $-BACKSPACE$  (UNIT lunits [IOSTAT- 105] [ERR **label])** 

The options are as described for the OPEN statement

Moves the pointer of a file open for sequential access back to the beginning of the previous record. Cannot be used on unformatted varying-length records, or on records written using list-directed I O.

#### **• CLOSE ([UNIT= ]unit# [,STATUS= stat] [,ERR= label] [,IOSTAT= ios])**

The CLOSE statement disconnects a file from a unit. **ERR=**  and **IOSTAT=** have the same significances as in the OPEN statement. **STATUS=** determines the final disposition of the file. The argument **stat** is a character expression which may have the values

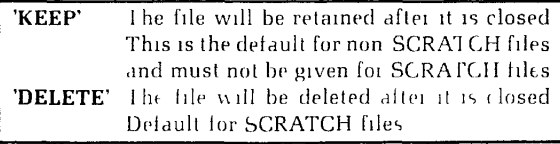

The options used may be given in any order, except that if **UNIT=** is omitted, **unit\*\*** must appear first.

#### **• ENDFILE ([UNIT= ]unit# [,IOSTAT= ios] [,ERR= label])**

The options are as described for the OPEN statement.

Writes a device-specific endfile record on the file connected to the file unit unit#. The pointer is left positioned after the endfile record. This statement can also be used to truncate a file.

On a DAM file, no endfile record should ever be written.

#### **• Label FORMAT (format)**

The FORMAT statement provides one way to specify a format for a READ, WRITE, or PRINT. Formats are described below under FORMATS.

#### **• INQUIRE statement**

**INQUIRE ([FILE [filename or |UNIT> ]unil» [.IOSTAT" ios| |.ERK s| (.EXIST" ex] |.OPENED = od| |.NUMBER; num| |.NAMEI) = nmcl| [,NAME = fn| [ACCESS = acc| [.SEQUENTIAL" seq| [.DIRECT' dir| [.FORM lm| [.FORMATTED" fmt] |, UNFORMATTED= unf| |,REC1. rcl| |.NEXTREC= nr| [.BI.ANK= blnkfl** 

Used lo ascertain the properties ol a file, or ol its connection lo a unit.

The file must be specified by **name** (INQUIRE by name) or **unit** (INQUIRE by unit) but not both. Options may appear in any order, but no option may appear more than once. If **FILE= (orUNIT=)** is omitted, the **filename (orunit#)** must appear first.

 $\rightarrow$ 

The INQUIRE statement opiions are defined as follows:

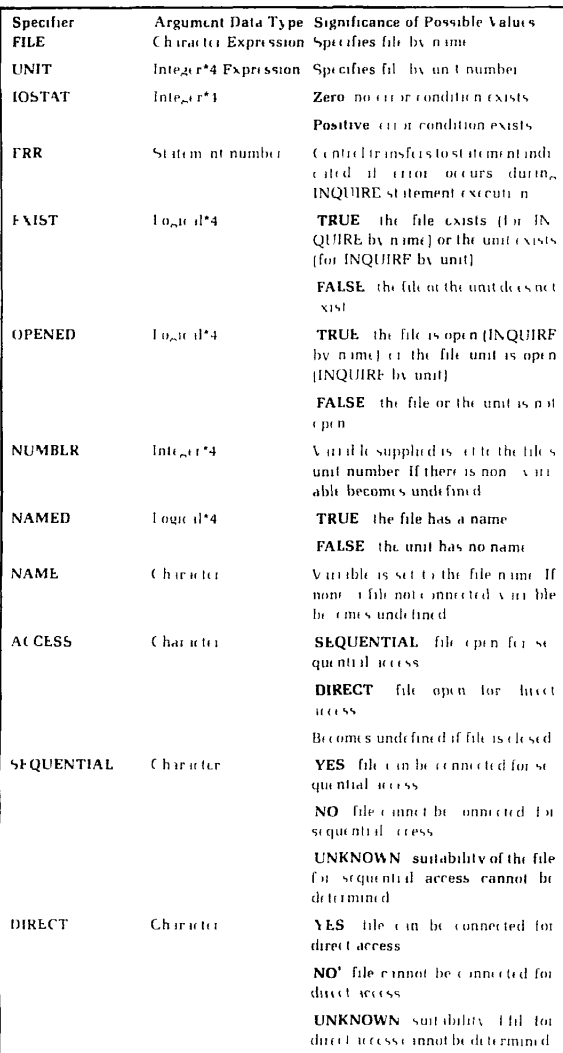

 $\overline{\phantom{a}}$ 

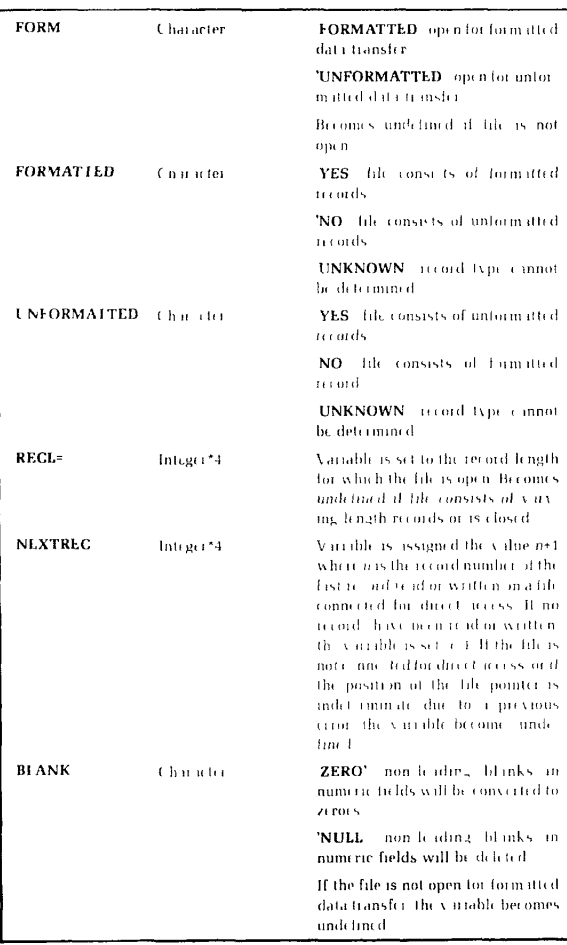

 $\triangleright$  OPEN [[UNIT ]unit# [FILE filename] [STATUS stat] [ ACCESS acc] [FORM fm] [RECL reclngth] [BLANK- blnk] [ERR**label) |.IOSTAT ios))** 

An OPEN statement may be used to create a new file and establish its basic properties, and/or to connect a file to a File unit and establish the properties of the connection.

The options used may be given in any order, except that if **UNIT** is omitted, unit# must appear first.

The OPEN statement options are defined as follows:

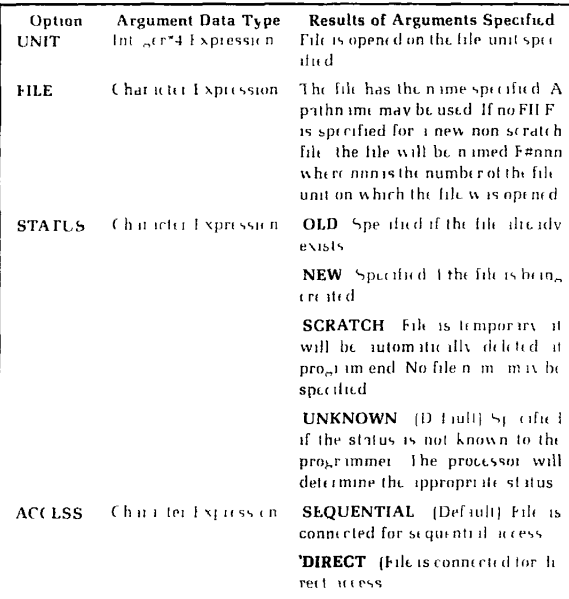

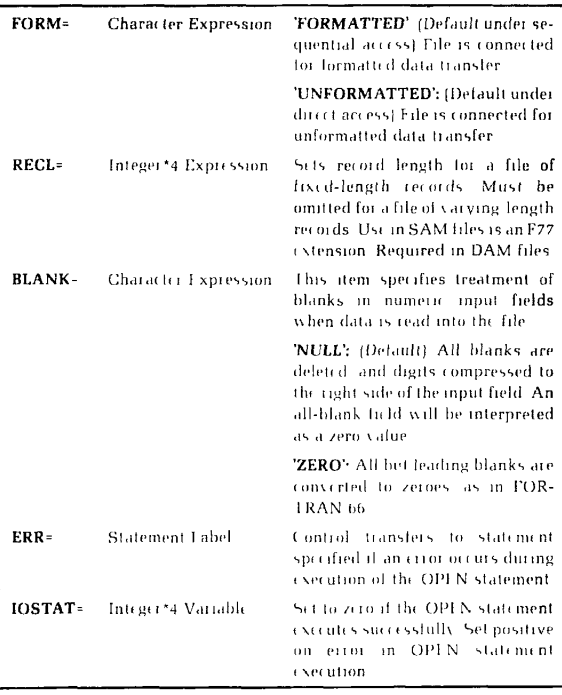

 $\ddot{\phantom{0}}$ 

### **'PRINT format [.output list]**

A PRINT is a simplified WRITE, equivalent to WRITE (1, format) [output list]. Theformat is described under FOR-MATS, below.

#### **READ Statement**

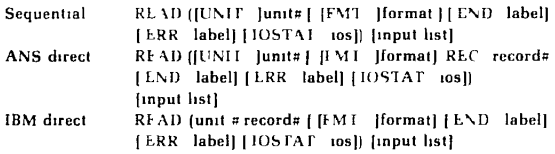

Transfers a record from the file open on unit# to the variables listed in input list. The format is described under FORMATS, below.

The READ statement options are defined as follows:

| Option        | Argument Data Type  | Results of Arguments Specified      |
|---------------|---------------------|-------------------------------------|
| LINIT         | Integer expression  | Speakes the unit on which the       |
|               |                     | file is open                        |
| FMT           | See FORM V15 billin | If present the READ is for          |
|               |                     | mitted otherwise it is unfor        |
|               |                     | m itted                             |
| END           | Integer Constant    | On end the control will transfer    |
|               |                     | to the indicated labelled           |
|               |                     | statement                           |
| ERR           | Integer Constant    | On error control will transfer to   |
|               |                     | the indicated labelled statement    |
| <b>IOSTAT</b> | Integer Variable    | The variable will be set to sposi-  |
|               |                     | tive value if an error occurs, zero |
|               |                     | if the READ executes success        |
|               |                     | fully and a negative value if end   |
|               |                     | file was encountered and no error   |
|               |                     | occurred                            |

**•REWIND ([LJNIT= ]unit# [,IOSTAT= ios] [,ERR= label])** 

The options are as described for the OPEN statement.

Repositions the file pointer to the initial point of a file either by physically rewinding a tape, or by resetting a disc file's logical pointer.

#### **•WRITE statement**

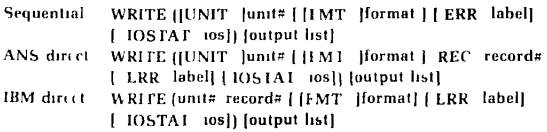

Transfers the values listed in **output list** to a record in Ihe file open on **unit#.** The **format** is described under FOR-MATS, below.

The WRITE statement options have the same meaning as the READ statement options. Since endfile is not possible there is no **END=** option, and **IOSTAT=** will never receive a negative value.

## FORMATS

Formatted data transfer occurs when a **format** is given in a READ. WRITE, or PRINT statement. The **format** designates a formal list — a parenthesized list of I/O des $c$ riptors  $-$  which is to be used in formatting the data. A **format** may be:

- The statement number of a FORMAT statement
- . An INTEGER variable that has been ASSiGNed such a number
- A fixed-length (no adjustable-length components) character expression whose value is a format list
- . A CHARACTER array, array element, variable, or constant whose value is a format list
- An asterisk, denoting list-directed **I/O.**

#### **Types of I/O descriptor**

There are Iwo types of I/O descriptors: lield descriptors, which specify the conversions for individual data items. and edit-control descriptors, which specify more general aspects of the data transfer process. Field descriptors are further subdivided into numeric and non-numeric descriptors.

#### **Numeric descriptors in general**

The numeric field descriptors are D, E. F, G, and I. The following rules apply to all numeric descriptors.

- 1. Leading blanks are not significant for input. For output, leading zeroes are suppressed. A minus sign is printed for a negative number, but a positive number is left unsigned.
- *2.* For input with F, E. D, and G descriptors, a decimal point in the input field over-rides the d specification **in** the descriptor.
- 3. For output, fields are right justified. If the field width is insufficient, asterisks are produced.
- 4. Excess digits of precision may be specified on input to non-INTEGER numeric data types. The excess will be ignored
- 5. See the BLANK= option of the OPEN statement for the rules concerning blanks in input fields.

A complex number consists of a pair oi real or double precision numbers. It is edited wilh an appropriate pair of real or double precision field descriptors. The fact that the two numbers form one entity mathematically is irrelevant to input'output. Edit-control descriptors may appear between the two field descriptors.

#### **Conventions**

The following conventions are used in the discussions of I o descriptors:

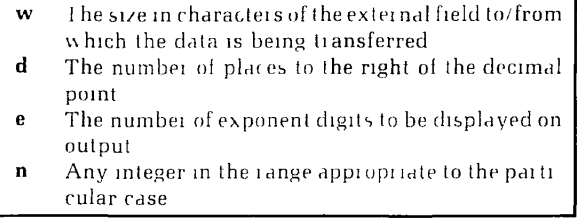

#### **Descriptors**

#### **• A[w] Character**

**w** is required for input, but optional for oulput. In the following. L is the length of Ihe character item being edited.

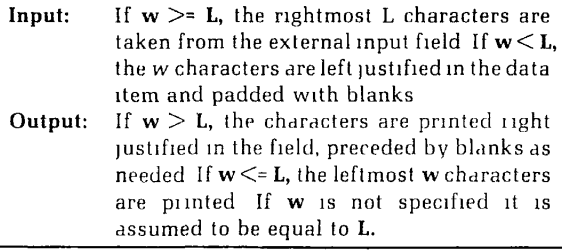

• B 'string' Business

Prints templated numerical output for business purposes.

**Features include:** Fixed and floating signs, trailing signs, plus sign suppression, trailing minus change to CR' fixed and floating \$, field filling, leading zero suppression, and insertion of commas. The length of the string determines the field width if the length is greater than the field width, the output is printed as a string of asterisks.

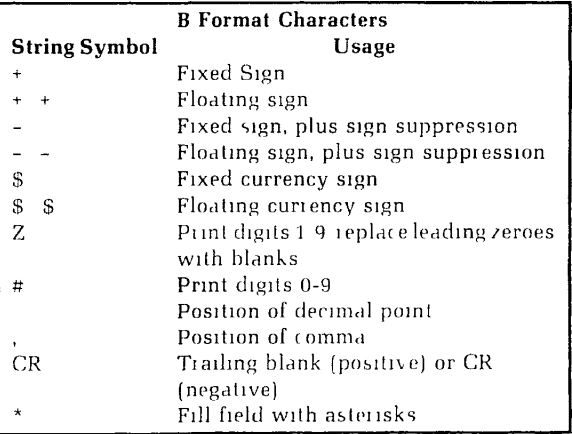

No repeat count is allowed on an individual B descriptor, but a B descriptor may be included in a group that is repeated.

## FORMATS *29* FORMATS

### **•BN BZ Blank Control**

The method of handling blanks in numeric input fields that is established for a file by the **BLANK=** option of the OPEN statement may be temporarily over-ridden by **BN**  or BZ. The method may be altered as often as desired, and will revert to the **BLANK=** value when the READ statement is complete. Blank control descriptors have no effect on output.

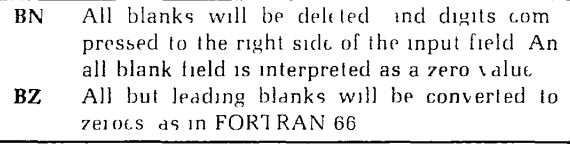

• Dw d Double Precision

Edits a double precision number.

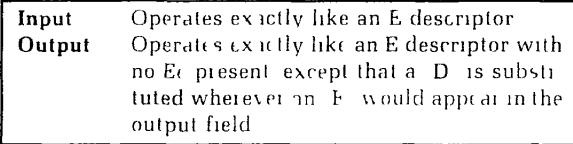

**• Ew.d[Ee] Real (exponential)** 

Edits a REAL or DOUBLE PRECISION number with an exponent.

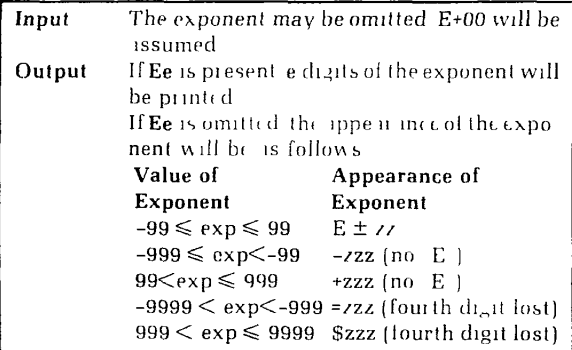

Note thai the number is always normalized. For nonnormalized output, use a scale factor.

#### **• Fw.d Real (non-exponeniial)**

Writes a real number without an exponent. Reads any real or double precision number.

w is the size of the field, including blanks, the sign, and the decimal point.

**d** is the number of places to the right of the decimal point.

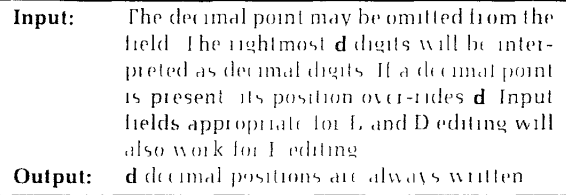

#### **• Gw.dfEeJ Real (General)**

Edits real data whose magnitude is loo unpredictable lo allow use of D, E, or F.

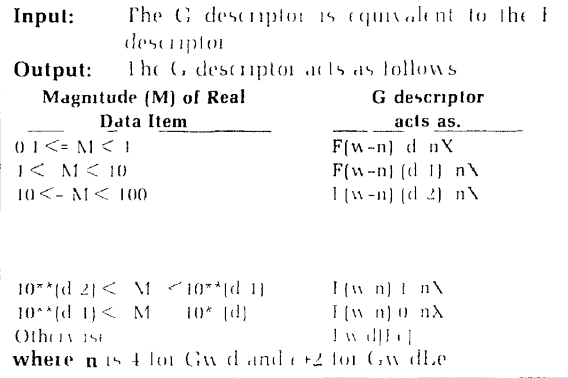

II  $M \leq 01$  or  $M \geq 10^{**}d$  then Gw.d is equivalent to kPEw.d, where k is the currenl scale factor.

For input, the Gw.dEe lield descriptor is healed identically to the Gw.d descriptor. For output, Gw.dEe acts as Fw.dEe if  $0.1 \leq M \leq 10^{3/4}$ d, and acts as Ew.d.Ee otherwise

## FORMATS *31* FORMATS

#### **•Iw[.n] Integer**

Edits a long or short integer. The **n** is the minimum number of places to be displayed on output. Leading zeroes will be printed if necessary.

#### **•** Lw Logical

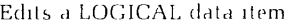

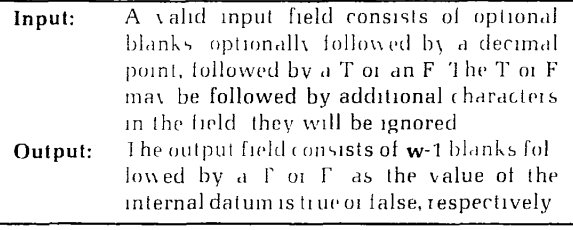

**• n P** Scale Factor

The scale factor **n** is an unsigned or negative integer constant. The comma following a P descriptor is often omitted, so that it becomes a prefix of a subsequent field descriptor. The scale factor has various effects, depending on the descriptor type and the direction of data transfer.

F, E, D, and G input. If there is an exponent in the field, the scale factor has no effect. Otherwise, il converts the data so that:

#### **External Value = Internal Value\*(10'"k)**

**F output:** The scale factor converts the value as for F i n p u I.

**E and D output:** The mantissa is multiplied by 10\*\*kand the exponent is reduced by  ${\bf k}$  to maintain the same overall value. This permits output of E and D numbers in nonnormalized form.

G **output:** If the G is acting as an F. the scale factor is ignored. II il is acting as an E, the scale factor behaves as described for E output.

Once a scale factor has been used, it remains in effect for all subsequent descriptors of appropriate type, until il is reset to another value or to zero. When a format list is rescanned. the scale factor is not reset to zero automatically. If a scale factor is to affect only one field, "OP" must appear before the next scalable descriptor thai occurs.

### FORMATS *32* FORMATS

#### **• SP SS S** Sign Control

These control the placement of plus signs in numeric output. Once a sign control descriptor is encountered it remains in effect until it is explicitly altered or revoked.

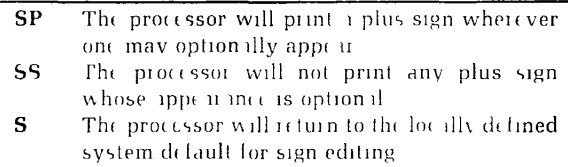

#### **• The TLn TRn Tab Control**

These move the logical pointer which designates the next position in the record that will be read or written.

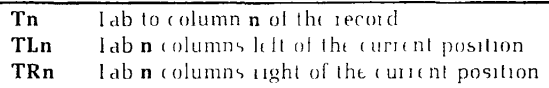

If an attempt is made to tab off either end of the record, the pointer will remain at the position adjacent to the end. Positions left undefined through use of the 1 descriptor lor output will be filled with blanks.

#### • nX **• Space Skipping**

On input, equivalent to **TRn.** On output, equivalent to a character constant of **n** blanks.

#### •  ${Colon}$  **Colon**

A colon placed in a format list will cause data transfer to terminate at thai point *if* no items remain in the output list. A colon is ignored on input.

#### **• /(Slash) Record-Skipping**

A slash in a form it list causes I/O processing to proceed to the next record. As many new records will be begun as there are slashes. The effect of slashes at the beginning or end of a format list is additional to the automatic beginning of a new record with each data transfer statement.

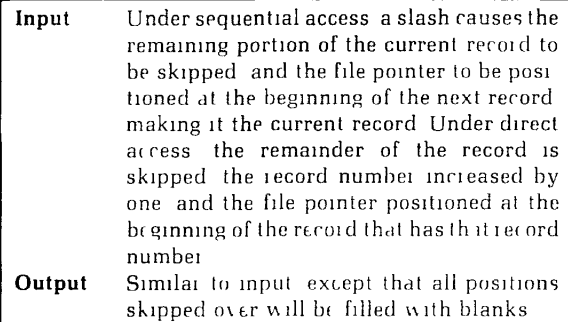

Commas adjacent to slashes may be omitted.

#### 'ccc.c ' Character Constant

Each c is any ASCII character (not necessarily a member of the F77 character set).

A character string may appear as a constant in an output format list. Such a string contains its own data, obviating the need for a corresponding item in the output data list. When the string is encountered during the scan of the format list, the characters it contains are written to the current record. A character constant may not appear in a format list used for input, and may not be modified by an individual repeal count.

#### Carriage control

The first character of each record in a file to be printed controls vertical spacing, and is not printed. The remaining characters in the record are printed starting at the lefthand margin. The significance of the permissable carriage-control characters is:

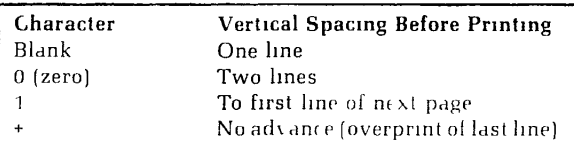

Records that contain no characters, generated by slash editing or by an empty output list, cause a blank line to be printed.

#### **Repeat counts**

A repeat count is an integer constant prefixed to a field descriplor, or to a parenthesized portion or the entirely of a format list. Individual edit-control descriptors can nol have repeat counts. As data transfer proceeds, the format list items modified by the repeat count will be re-used the number of limes specified before format control proceeds lo subsequent format list items. Repeat counts have a maximum nesting of ten levels.

#### **Rescanning format lists**

If the format list is exhausted before the I/O list, the file pointer is positioned at the beginning of the next record; formal control then reverts to the beginning of the portion of the format list that was terminated by the last preceding right parenthesis. If there is no such parenthesis, format control reverts to the beginning of the format list. Any repeat count preceding the rescanned format is reused. On output, the current record is padded with blanks and a new record started. On input, the remainder of the current record is skipped, and the file pointer advanced to the beginning of ihe next record. Reversion of format control, of itself, has no effect on the scale factor, the sign control (S, SP, SS), or the blank control (BN, BZ] in effect at the time of reversion.

Ì

## **LIST-DIRECTED I/O**

List-directed I O occurs when an asterisk appeal's as the *format* in a READ, WRITE, or PRINT statement. Listdirected I O connof be used in accessing internal files or DAM files.

Adjacent values in a data line for list-directed input must be separated by one or more blanks, a comma, or a slash. Consecutive blanks are equivalent to single blanks. Blanks adjacent to a comma or slash are of no significance. An end-of-record is treated as a blank.

Two adjacent commas with no intervening characters except blanks will leave the corresponding item in the input list unchanged. A slash terminates a READ, leaving any remaining items in the input list unchanged. A listdirected READ continues until a slash is encountered or all the items in the input list have been satisfied. If there are not enough values to complete the READ, an error will occur unless the data is being read from the terminal, in which case the program will wait lor the remaining values to be typed in.

Repeat counts may modify data items under list-directed i n p u I.

#### r\*c

 $\overline{\phantom{a}}$ 

represents r consecutive occurrences of the input value c. II  $c$  is omitted, r null values are read in, leaving the next r elements of the input lisl unchanged. No blanks may appear between r, \*, and c-

## **INTRINSIC FUNCTIONS**

It is impossible to fully describe the *¥77* intrinsic functions in the space available here. Therefore it is important that the following be used only as a reminder, not as a source of primary information.

To get more information about a known function, find it in the list of functions by name, then proceed to the list of functions by category.

To identify the function for a particular task, locate that task in the list of functions by category.

Most functions take one argument. For each function taking more than one, there is a note describing the arguments required. Where a note applies to a generic function, it applies to all specific functions under the generic.

Only named specific functions can be passed as arguments to subprograms. Intrinsic functions for type conversion, selection of a maximum or minimum value, lexical comparison, logical operation, shifting, truncation of bits, and determination of a data item's memory address cannot be passed as arguments.

I

F77 intrinsic functions listed by name

| <b>Function</b>   | Category                |
|-------------------|-------------------------|
| $\bf{ABS}$        | Absolute Value          |
| ACOS              | Arccosine               |
| <b>AIMAG</b>      | Imag Part Extraction    |
| <b>AINT</b>       | Truncation to Whole No  |
| <b>ALOG</b>       | Logarithm (Natural)     |
| ALOG10            | Logarithm (Common)      |
| <b>AMAX1</b> (10) | Largest Value           |
| AMAX0 (10)        | Largest Value           |
| <b>AMIN1</b> (10) | Smallest Value          |
| <b>AMIN0</b> (10) | Smallest Value          |
| <b>AMOD</b> (11)  | Remainder               |
| AND $(1)$         | AND (Bitwise)           |
| <b>ANINT</b>      | Nearest Whole Number    |
| <b>ASIN</b>       | Arcsine                 |
| <b>ATAN</b>       | Arctangent              |
| ATAN2 (2)         | Arctangent of Quotient  |
| <b>CABS</b>       | Absolute Value          |
| <b>CCOS</b>       | Cosine                  |
| <b>CDABS</b>      | Absolute Value          |
| <b>CDCOS</b>      | Cosine                  |
| <b>CDEXP</b>      | Exponentiation          |
| CDLOG             | Logarithm (Natural)     |
| <b>CDSORT</b>     | Square Root             |
| <b>CDSIN</b>      | Sine                    |
| <b>CEXP</b>       | Exponentiation          |
| <b>CHAR</b>       | Conversion to Character |
| <b>CLOG</b>       | Logarithm (Natural)     |
| CMPLX (3)         | Conversion to Complex   |
| CONJG             | Conjugate               |
| $\cos$            | Cosine                  |
| <b>COSH</b>       | Hyperbolic Cosine       |
| CSIN              | Sine                    |
| <b>CSQRT</b>      | Square Root             |
| <b>DABS</b>       | Absolute Value          |
| <b>DACOS</b>      | Arccosine               |
| <b>DASIN</b>      | Arcsine                 |
| <b>DATAN</b>      | Arctangent              |
| DATAN2 (2)        | Arctangent of Quotient  |

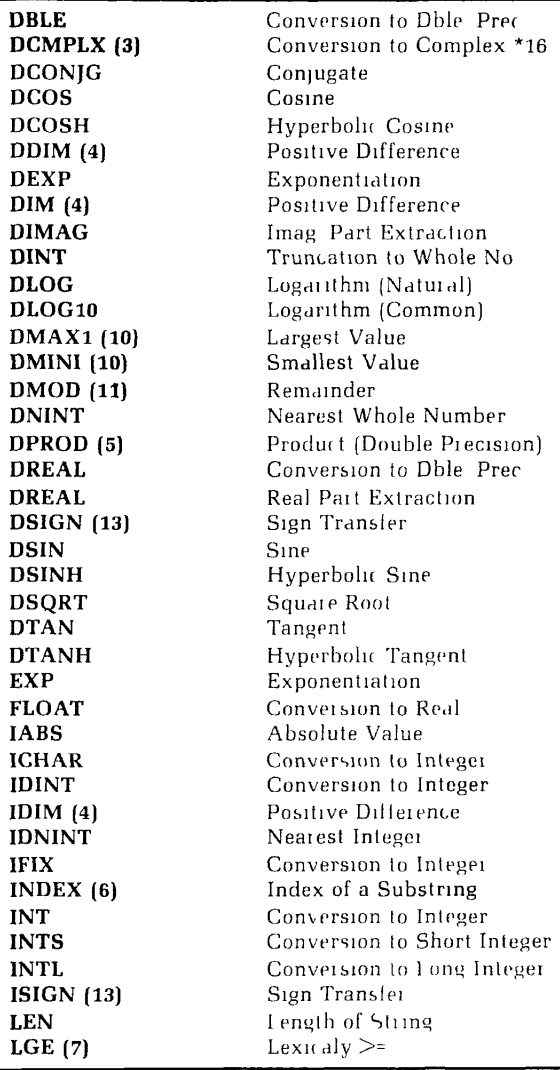

1

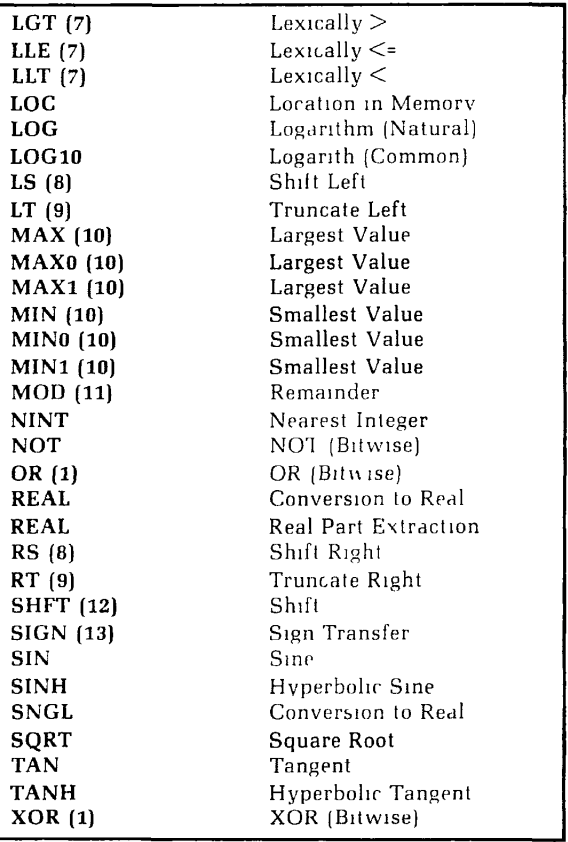

## F77 intrinsic functions listed by category

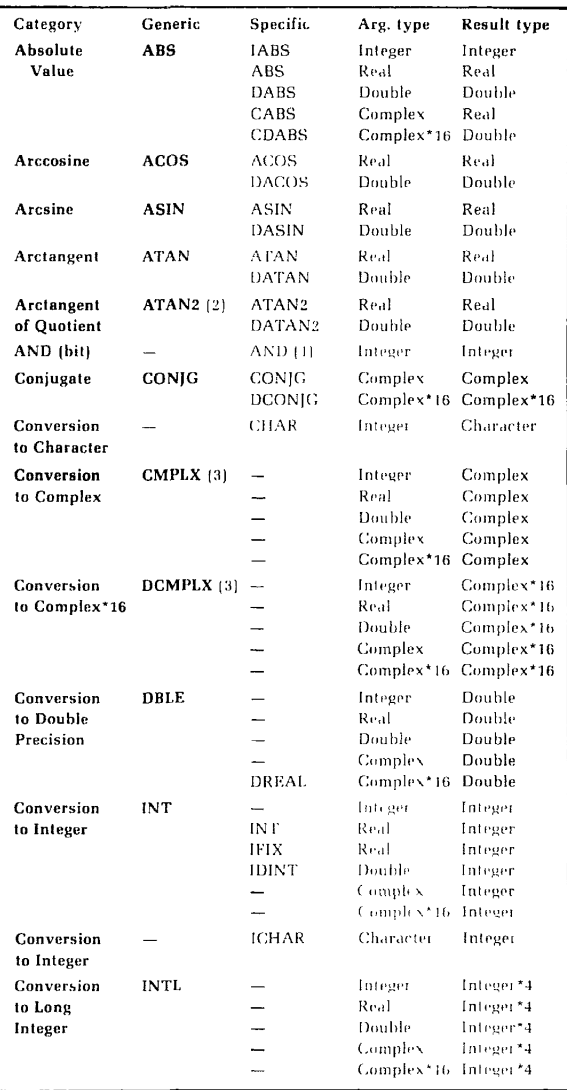

Ĩ.

## *41* INTRINSIC FUNCTIONS

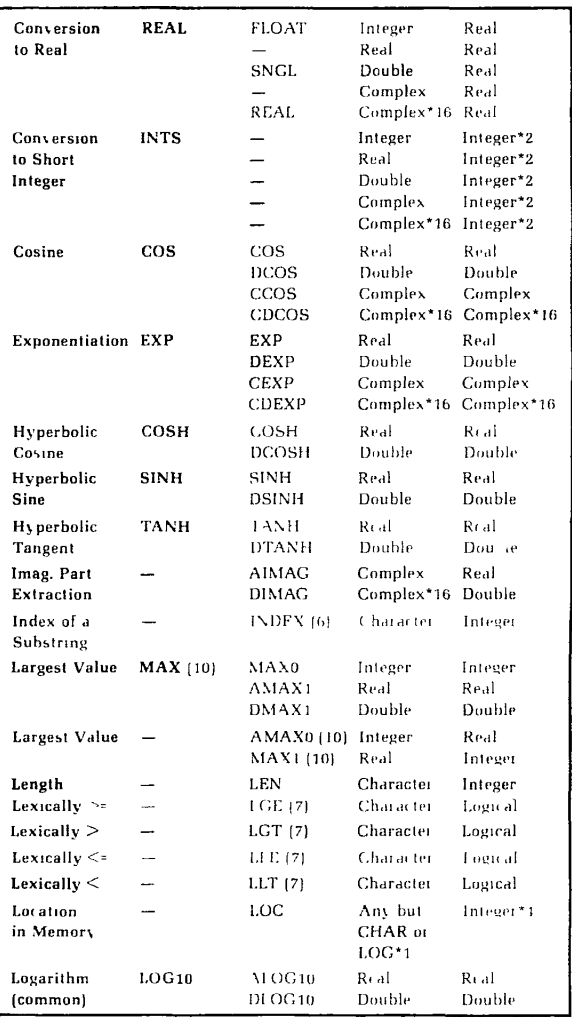

## INTRINSIC FUNCTIONS *42*

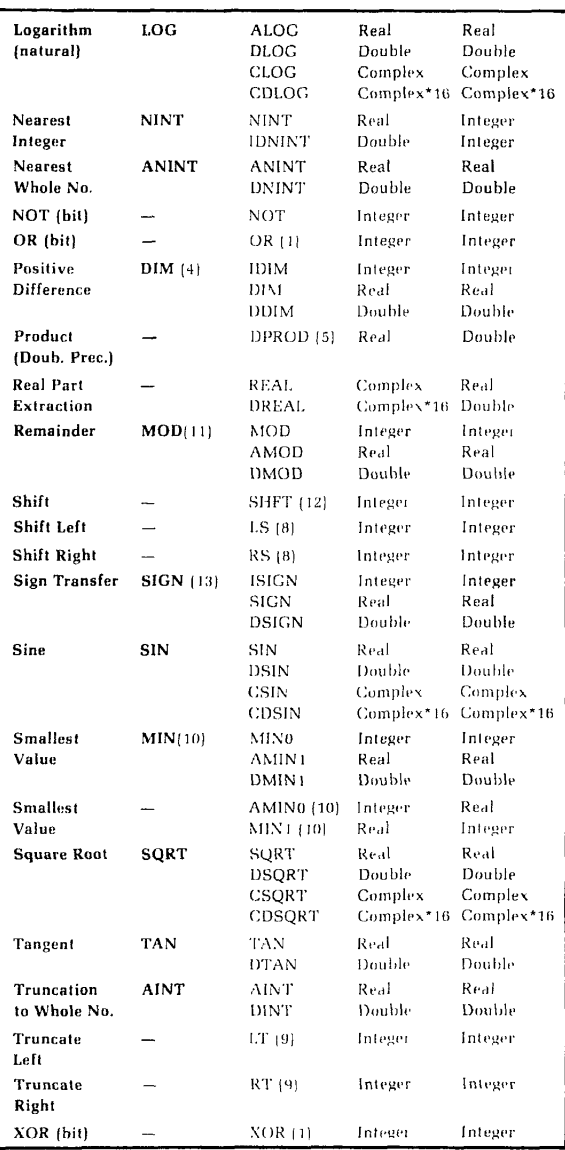

#### Notes **for multi-argument functions**

- 1. Any number of arguments.
- 2. Two arguments. Returns the arctangent (in radians) of their quotient.
- 3. One or two arguments. With one argument, the argument becomes the real part, and the imaginary part is zero. With two arguments, ARGl becomes the real part, and ARG2 the imaginary part.
- 4. Two arguments. ARG2 is subtracted from ARGl. If the difference is positive, it is returned; if not, the value zero is returned.
- 5. Two arguments. The arguments are multiplied and the result is returned in DOUBLE PRECISION form.
- 6. Two CHARACTER arguments. If ARG2 is a substring of ARGl, the position in ARGl where ARG2 begins is returned. If not, the value zero is returned.
- 7. Two CHARACTER arguments. If they have the specified relationship in the ASCII collating sequence, .TRUE, is returned; otherwise .FALSE. is returned.
- 8. Two arguments. Shifts ARG1 by the number of bits specified in ARG2. Vacated places are filled with zeroes.
- 9. Two arguments. Preserves the left (LT) or right [RT] ARG2 bits of ARGl, and sets the rest to zero.
- 10. Takes any number of arguments.
- 11. Two arguments. Returns the remainder when ARC 1 is divided by ARG2.
- 12. Two or three arguments. Similar to LS and RS (see Note 8) except that it can shift in either direction and can perform two shifts rather than one. If ARG2 is negative, the first shift is to the left; if it

is positive, the shift is to the right; if it is zero, no

shift occurs.

If ARG3 appears, the shift specified by it will occur after the shift specified by **ARG2** is complete.

13. Two arguments. The value returned has the magnitude of ARGl and the sign of ARG2. If ARGl is zero, the result is zero, which is neither positive or negative.

## THE F77 COMPILER

The F77 compiler is invoked by the command

#### F77 **pathname [-option]...**

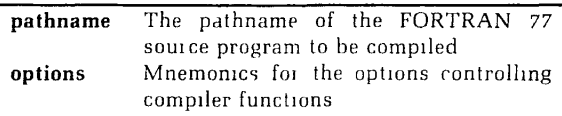

The F77 compiler options are as follows. In each case, the abbreviation for each option is in rust, and the default is underlined.

#### **-BIG** / **-NOBIG**

Determines code generated for dummy array references in a subprogram.

#### **-BJINARY] [argument]**

The argument may be:

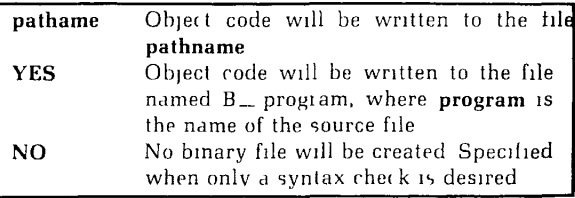

When no -B option is given, or -B without an argument is given, -B YES will be presumed.

#### **-DCLVAR / -NODCLVAR**

Controls flagging of undeclared variables.

#### **-DEBUG** / **-NODLBUG**

Controls generation of code allowing the program to run under the symbolic debugger.

#### **-DOl** / **-NOD01**

Controls the type of DO-loop which the compiler will produce.

#### **-DYNM** / **-SAVE**

Determines data-storage mode: dynamic or static.

#### **-ERRLIST** / **-NOERRLIST**

Controls generation of an errors-only file. The file will be named as described under -L YES.

#### **-ERRTTY/-NOERRTTY**

Controls printing of error messages at the terminal.

#### **-EXPLIST / -NOEXPLIST (Implies -L)**

Controls insertion of a pseudo-assembly code listing into the source listing.

#### **-INTL / -INTS**

Determines default lengths for type INTEGER data items whose length is not explicitly declared.

#### **-L[ISTING] [argument]**

Controls creation of the source listing file. The argument may be:

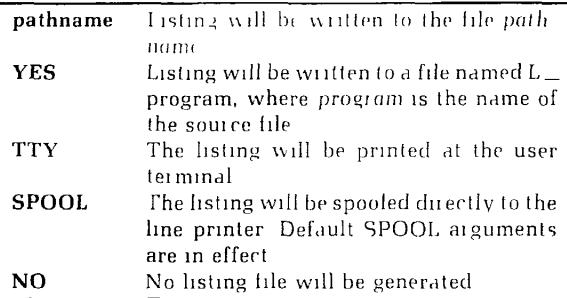

When no -L option is given. -I NO will be presumed. When -L is given with no argument -L YES will be presumed.

### F77 COMPILER *46*

### **-LOGL** / **-LOGS**

Determines default lengths for type LOGICAL data items whose length is not explicitly declared, and for the logical constants.

#### **-OPTIMIZE** / **-NOOPTIMIZE**

Controls the optimization phase of the compiler.

### **-PRODUCTION /-NOPRODUCTION**

Alternative option controlling code for the debugger. -PRODUCTION is similar to -DEBUG, except that the code generated will not permit insertion of statement break points.

### **-RANGE**/**-NORANGE**

Controls error checking for oul-of-bounds values of array subscripts and character substring indexes.

### **-SILENT /-NOSILENT**

Suppresses WARNING messsages.

#### **-STATISTICS** / **-NOSTATISTICS**

Controls printout of compiler statistics.

### -UPCASE /-LCASE

Controls mapping of lowercase to uppercase letters in a source program

### **-XREF** / **-NOXREF (Implies** -L)

Controls generation of a cross reference.

#### **-64V** / **-321**

Controls addressing mode to be used in the object code.

 $\overline{\phantom{a}}$ 

 $\overline{a}$ 

## **ASCII COLLATING SEQUENCE**

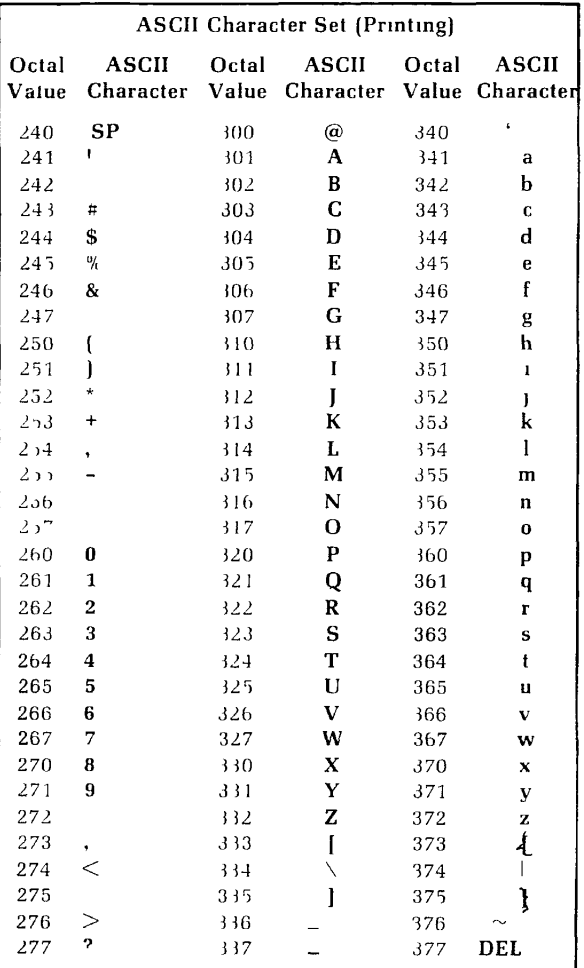

 $\begin{array}{c} \begin{array}{c} \hline \end{array} \\ \hline \end{array}$ 

ŀ

## **POWERS OF TWO**

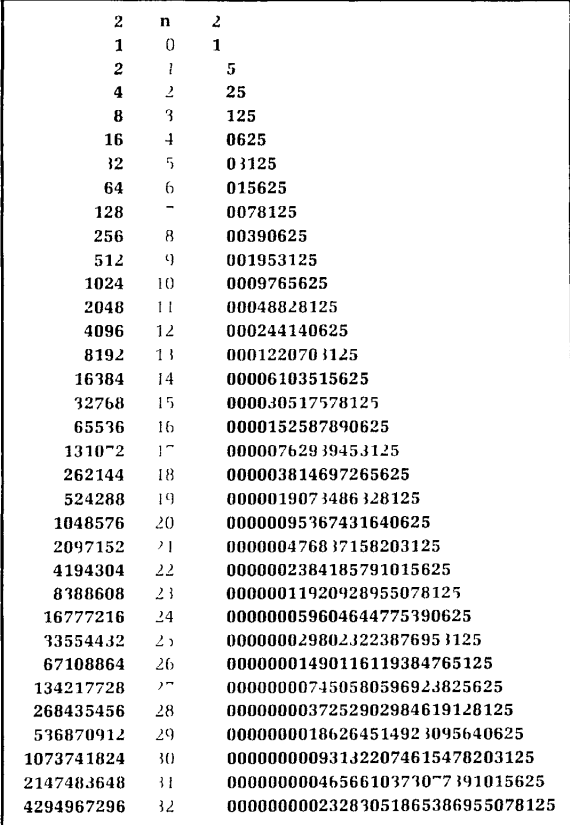

Prime Computer, Inc., Technical Publications Department 500 Old Connecticut Path, Framingham, MA 01701